#### Sistemas de Arquivos

#### Arquivos e Diretórios Características e Implementação Tadeu Ferreira Oliveira - tadeu.ferreira@ifrn.edu.br

#### Sistemas de Arquivos

- Objetivos
	- Armazenar uma quantidade grande de informação
	- Sobreviver ao término do processo
	- Múltiplos processos devem poder acessar um dado
- Duas operações básicas
	- Leitura
	- Escrita

## Arquivos – Identificação

- É a característica mais importante para o usuário final
- Nome e extensão
- Extensão costuma ser apenas uma convenção
- No Windows pode relacionar um arquivo a um programa

#### Arquivos – Estruturas

- Arquivos em bytes
	- Acesso e leituras byte a byte
- Arquivos em registros
	- Acesso e leituras em blocos de n bytes que compõem um registro
- Arquivos em listas ligadas
	- Acesso através de uma chave

#### Arquivos - Estruturas

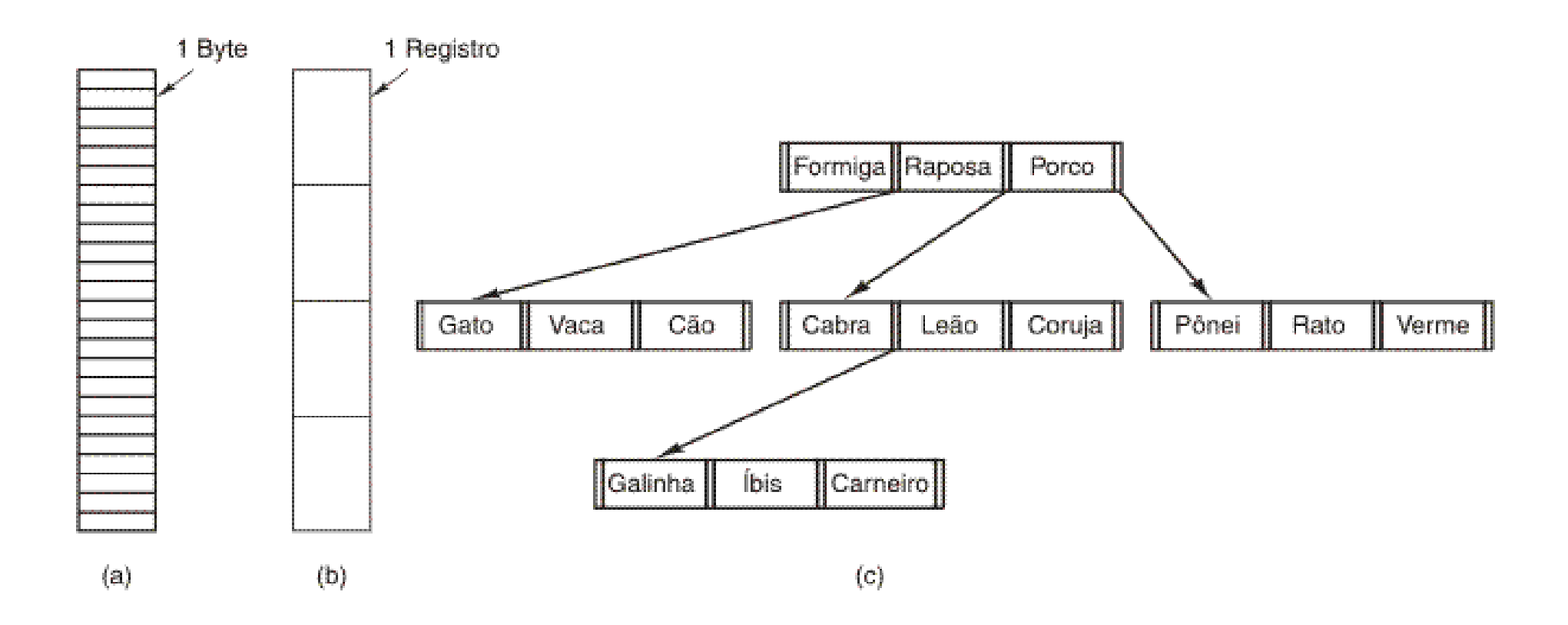

## Arquivos – Tipos

- Arquivos comuns
- Arquivos Especiais de bloco
- Arquivos Especiais de caracter
- O número mágico
	- Comando file no Linux

#### Arquivos – Atributos

- Também chamados metadados
- Tempos de criação, alteração acesso
- Tamanho
- Arquivo oculto, backup, temporário, lock

## Arquivos – Operações

- Create
- Delete
- Open
- Close
- Read
- Write
- Append
- Seek
- Get Attributes
- Set Attributes
- Rename

## Caminho de arquivos

- Caminho Absoluto
	- Ex.: /home/Tadeu/Aulas/Aula4.ppt
- Caminho Relativo
	- Considera o diretório atual ou diretório de trabalho
	- Ex.:Aulas/Aula4.ppt
- O diretório de trabalho é relativo ao processo
- As entradas . e ..
	- . Diretório Atual
	- .. Diretório Pai

## Layout do Sistema de Arquivos

- A tabela de partições indica o início de cada partição
- Dentro da partição o S.O. decide o layout

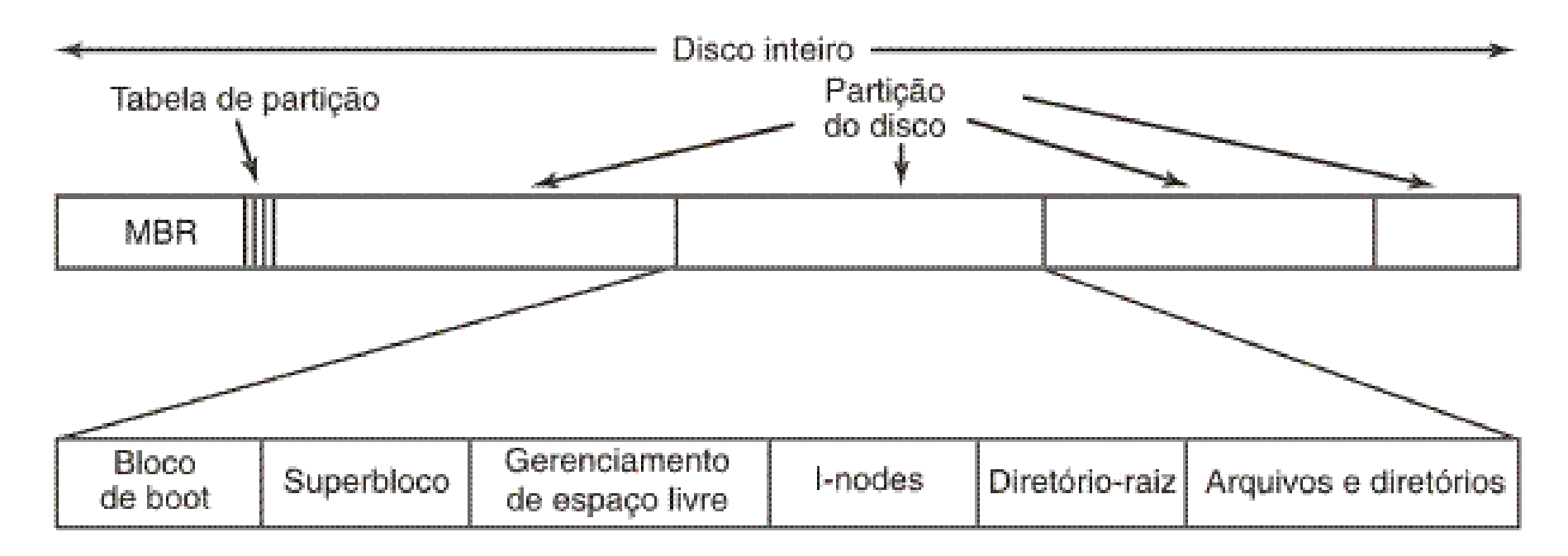

Tadeu Ferreira IFRN 2016

## Implementação de arquivos

- O principal aspecto é:
	- Como indicar onde cada arquivo está
- Quatro abordagens
	- Alocação contigua
	- Alocação baseada em listas ligadas
	- Alocação baseada em listas ligadas usando uma tabela em memória
	- I-Nodes

## Alocação contígua

- Ótima velocidade
- Fácil implementação
- Problema de fragmentação

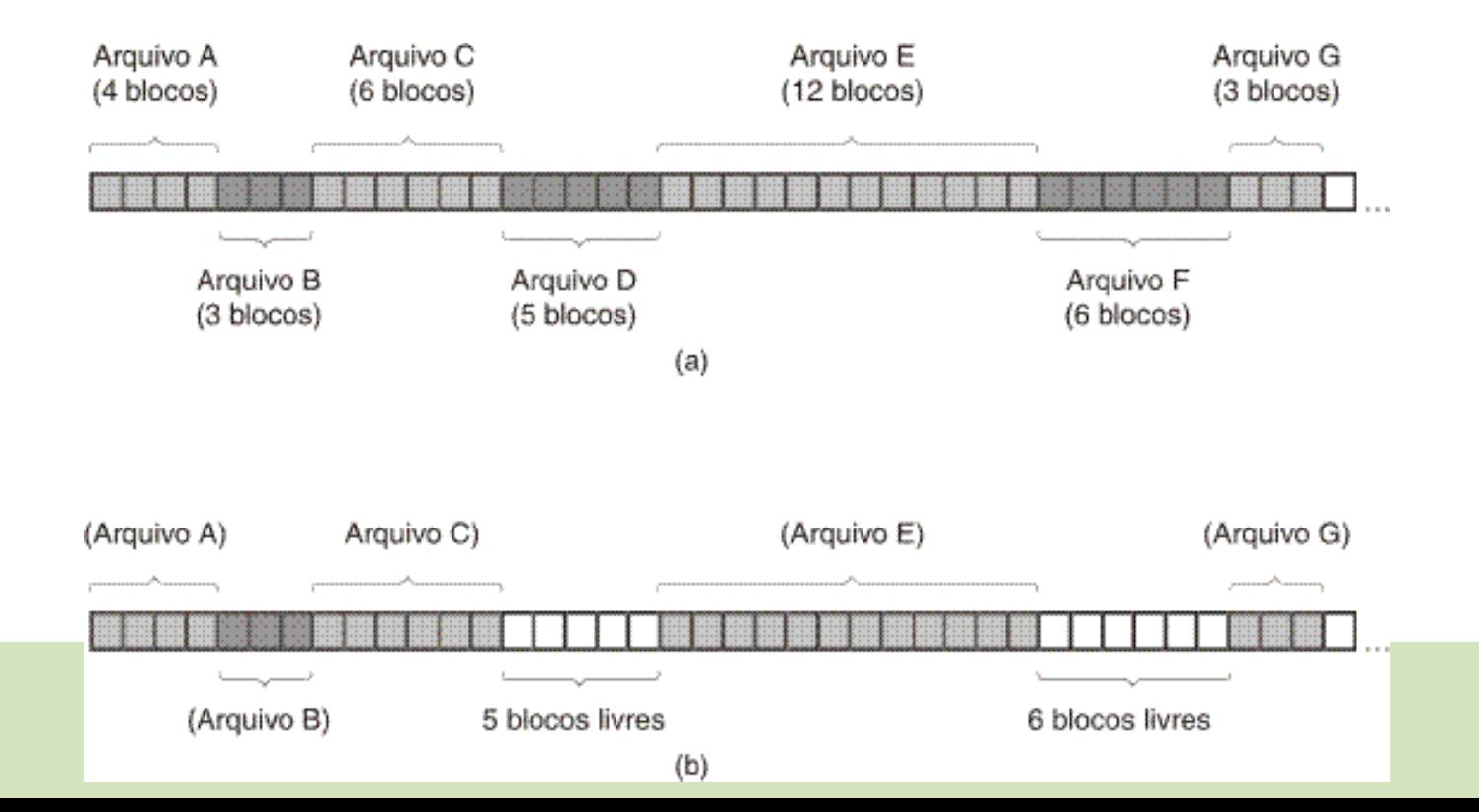

## Alocação baseada em listas ligadas

- Evita fragmentação
- Problemas para leitura não sequencial
- Espaço desperdiçado em cada bloco para o ponteiro

#### Alocação baseada em listas ligadas

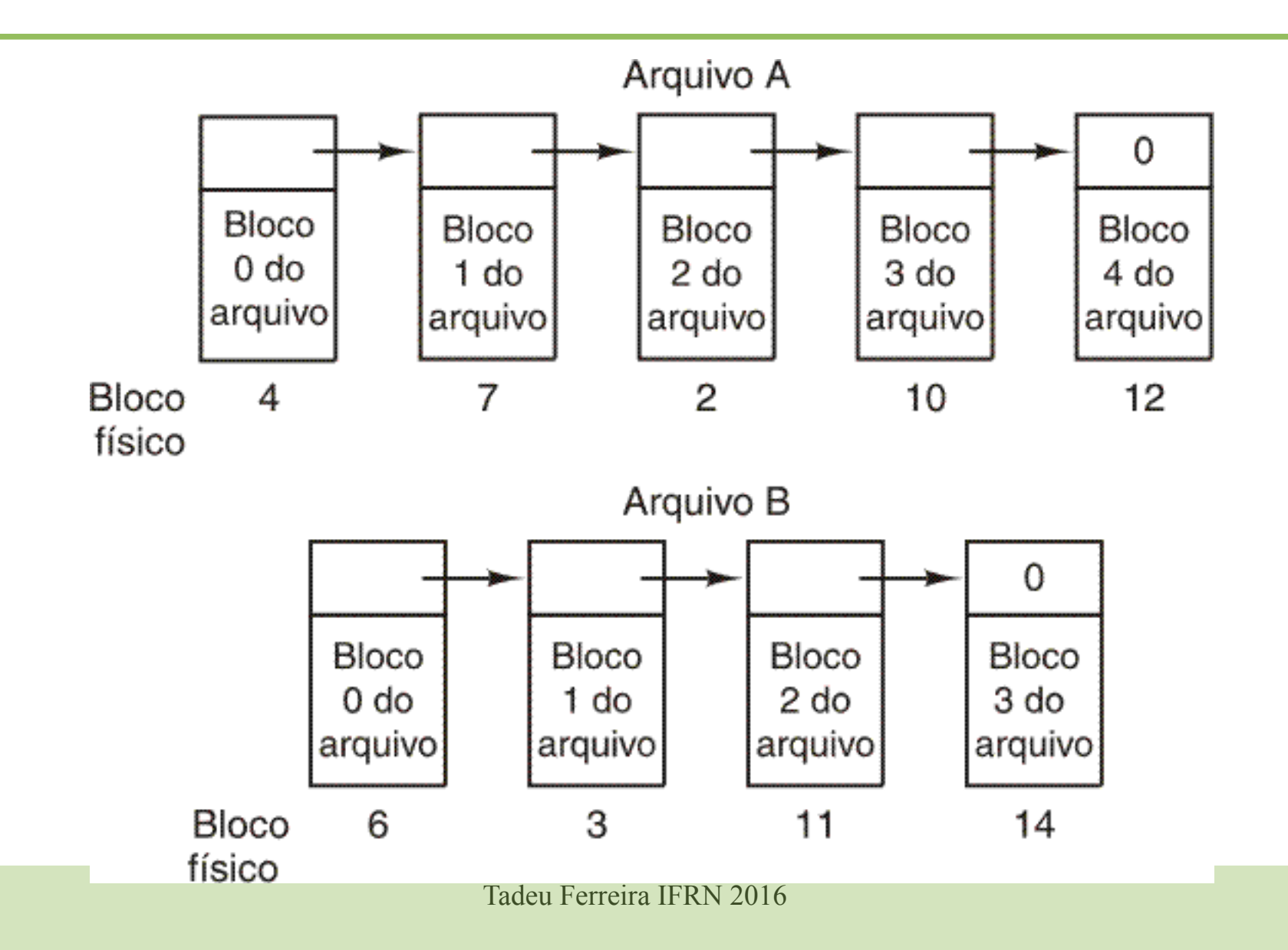

## Alocação baseada em listas ligadas usando uma tabela em memória

- Busca resolver os dois problemas da lista ligada
- Retira os ponteiros do bloco e transfere para uma tabela separada
- Conhecida com Tabela de Alocação de Arquivos (FAT)
- A tabela fica gravada no disco mas é carregada para a memória
- O espaço da tabela em memória é muito grande

#### Alocação baseada em listas ligadas usando uma tabela em memória

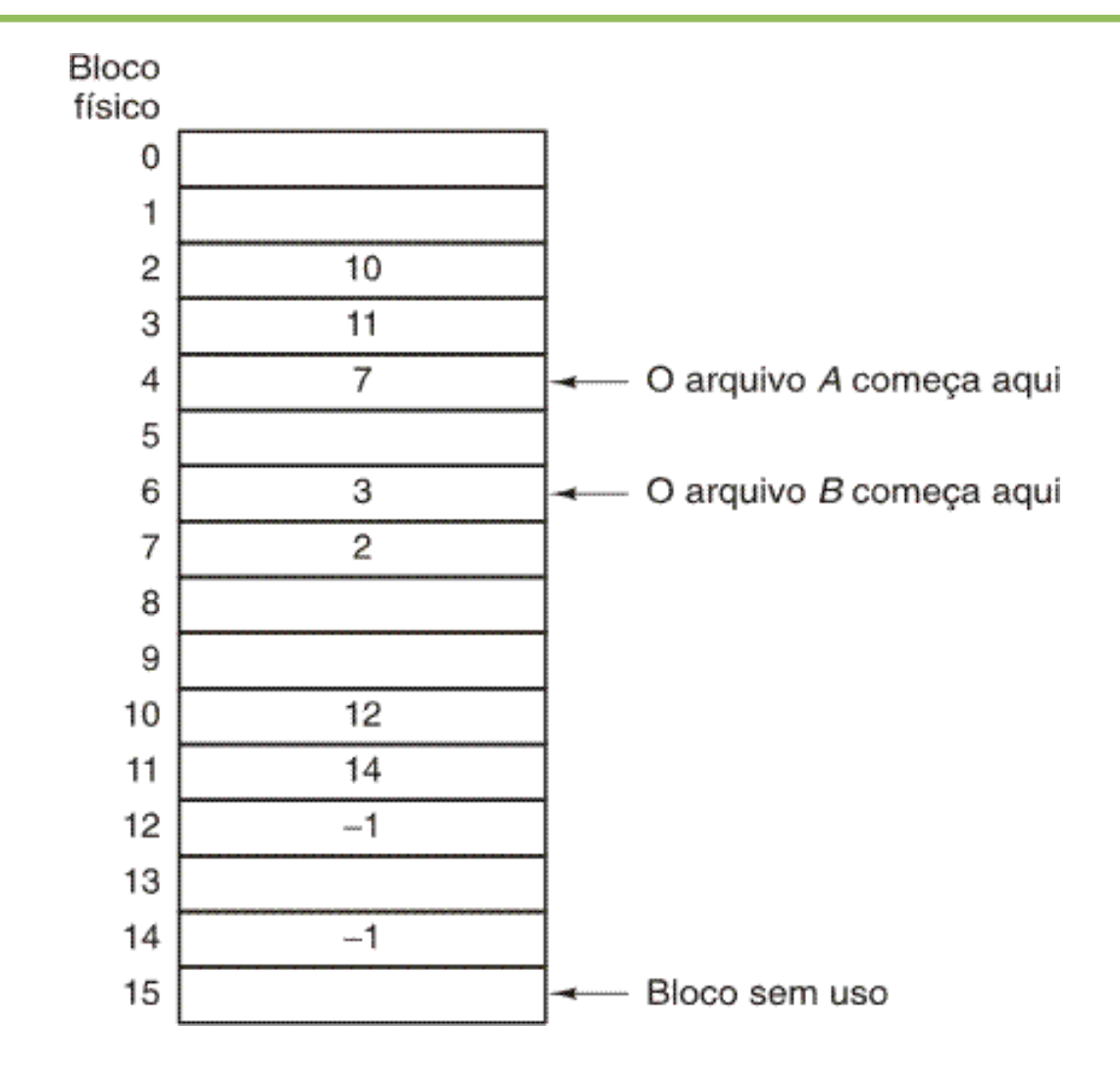

Tadeu Ferreira IFRN 2016

## I-Nodes

- Uma estrutura de dados que aramzena os metadados do arquivo e o endereço de seus blocos
- Apenas os i-nodes dos arquivos abertos no momento precisam estar em memória
- Um problema é para arquivos grandes onde o número de blocos supera a capacidade de um i-node
	- Solução: Endereço de Bloco de Link Indireto

#### I-Nodes

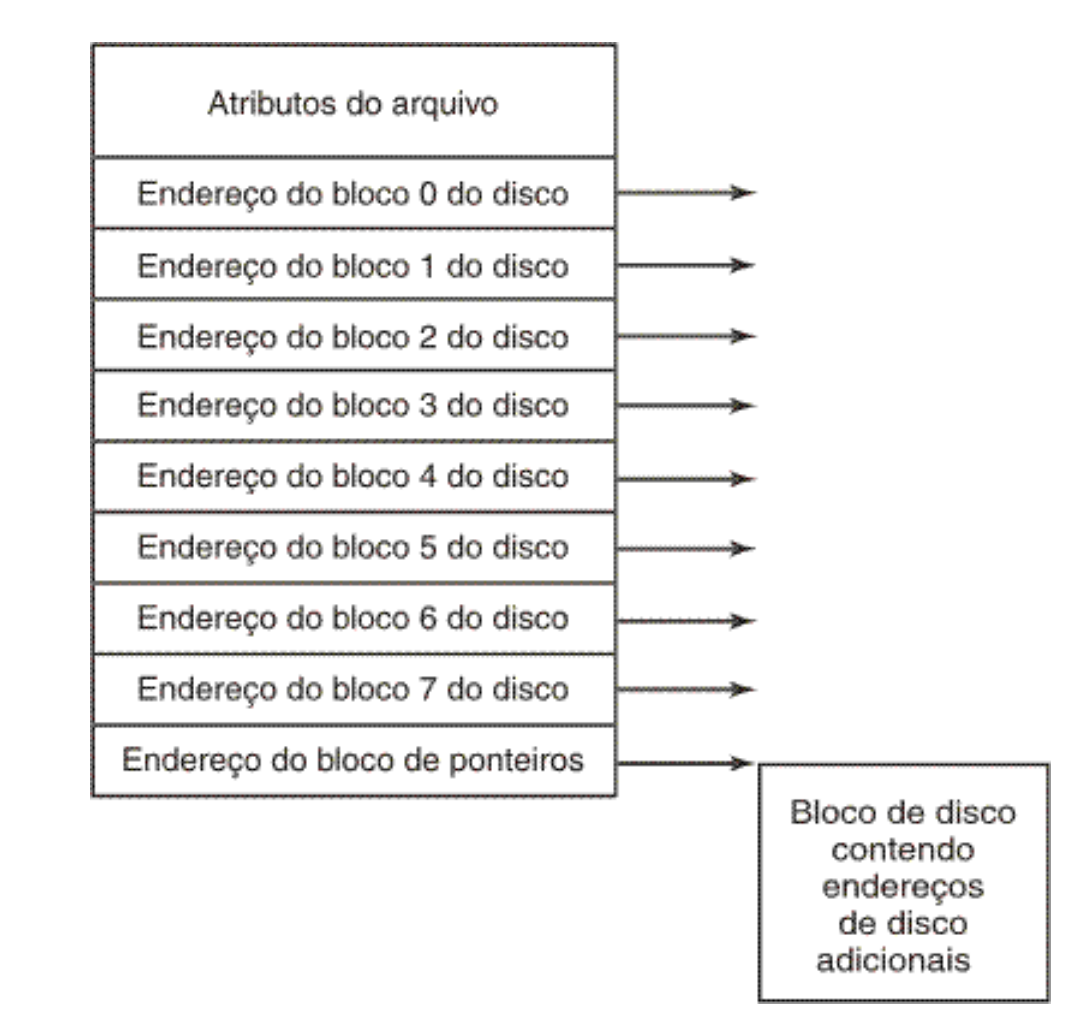

Tadeu Ferreira IFRN 2016

## Confiabilidade

- Sistemas de arquivos com journaling
	- Conceito de transações atômicas
	- Ex.: ext3, ReiserFS, NTFS
	- Gravam um log do que irá ser feito antes de fazê-lo

## Checagem de disco

- fsck
- Duas tabelas
	- Uma indica quantas vezes um bloco aparece na lista de free-blocks
	- Outra indica quantas vezes um bloco aparace referenciado por um arquivo

#### fsck

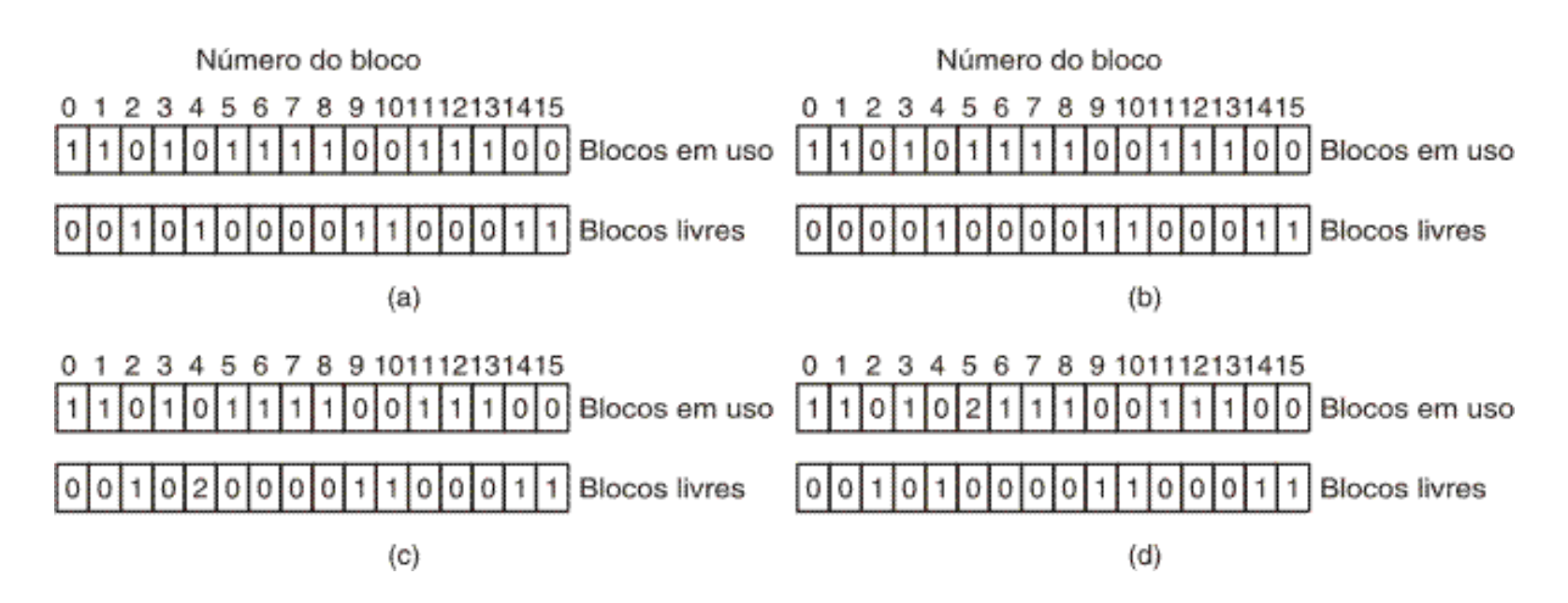

#### • **Estados do sistema de arquivos**

- a) consistente
- b) bloco desaparecido
- c) bloco duplicado na lista de livres
- d) bloco de dados duplicados

#### Performance

- Técnicas para aumentar a performance em sistemas de arquivos
- Cache
	- Pode usar os mesmos algoritmos de paginação
	- Duas características podem melhorar a performance
		- É provável que o bloco será usado novamente?
		- O bloco é essencial para a consistência do FS?
- Leitura de bloco antecipada
	- Ler o próximo bloco do disco pertencente ao arquivo recentemente lido
		- Bom para arquivos em leitura sequencial
		- Ruim para leitura aleatória pois desperdiça tempo do disco

## Desfragmentação

- Útil para agrupar os arquivos após muitas leituras e gravações
- defrag

## Linux

- Múltiplos sistemas de arquivos carregáveis
	- Ext3, ReiserFS, XFS, JFS
	- Módulos do kernel
- Links
- Locks
- Sistema de Arquivos Virtual (VFS)
	- Permite que se utilize múltiplos sistemas de arquivo
	- Abstrai detalhes do tipo de FS usado

## Linux

- Minix 1
	- Arquivos de até 64MB
- ext
	- Arquivos maiores
- $\cdot$  ext2
	- Melhora na performance do ext
- $\cdot$  ext3
	- Implementação de Journalling

#### ext2

- Divide o disco em grupos
- Cada grupo consiste de:
	- Superbloco
	- Descritor do grupo
	- Bitmap de blocos livres
	- Bitmap de i-nodes livres
	- Inodes
	- Blocos de dados

## ext2 - Superbloco

- Contem informações sobre o layout do sistemas de arquivos
	- $\bullet$  Ex.:
		- Número de blocos
		- Número de i-nodes
		- Início da lista de blocos livres

## ext2 - Descritor do grupo

- Informações do grupo
	- Local do Bitmaps i-nodes livres
	- Local do Bitmaps de blocos livres
	- Número de diretórios neste grupo

#### ext2 - Bitmaps

- Um mapa de bits para blocos livres
- Um mapa de bits para i-nodes livres

#### ext2 - Inodes

- Um para cada arquivo
- Um I-node ocupa 128 bytes e descreve um único arquivo
- Campos do I-node
	- Modo
	- NLinks
	- UId/GId
	- Tamanho
	- Hora de Acesso/Gravação/Criação

#### I-Nodes

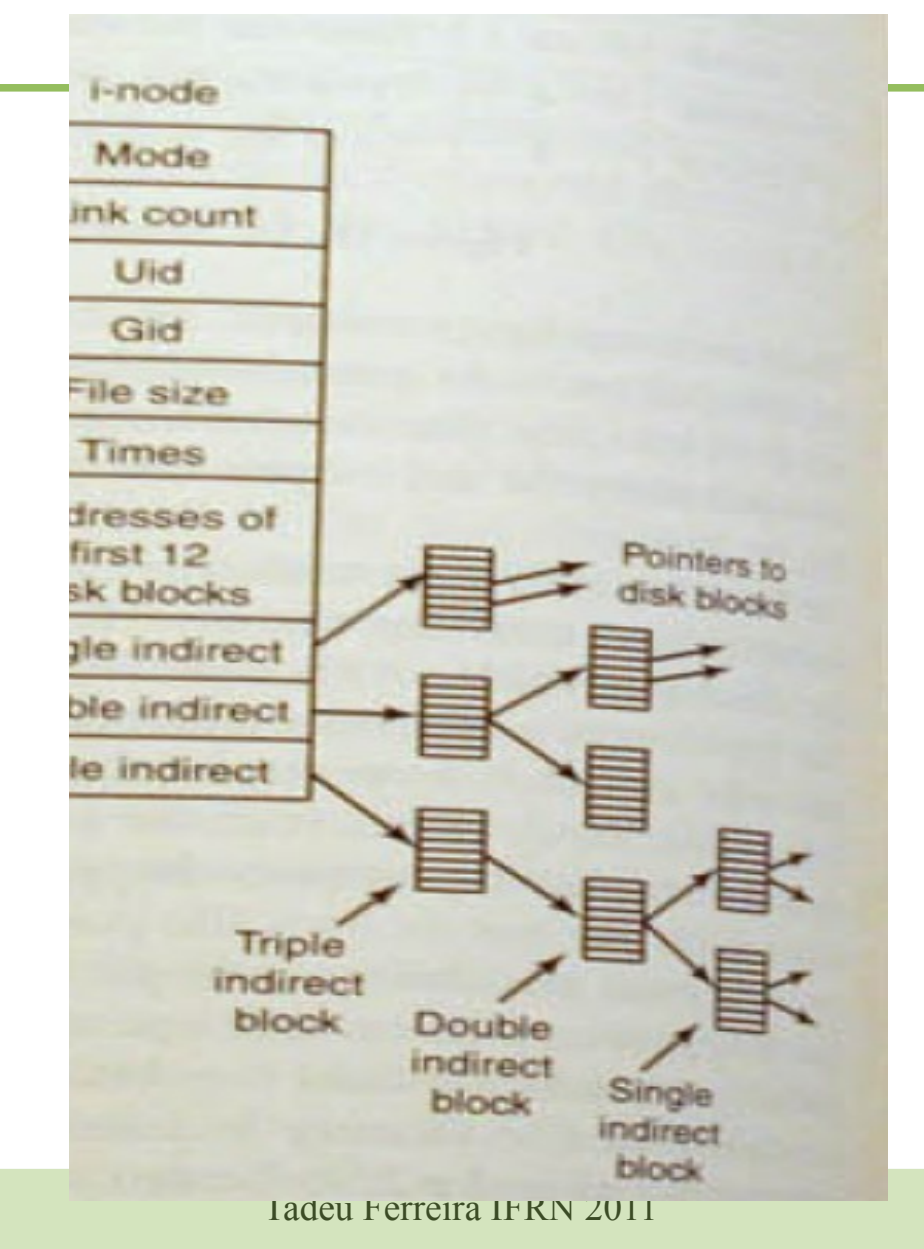

#### ext2 - Blocos de dados

- Onde os dados reais estão fisicamente gravados
- Os blocos de um mesmo arquivo não precisam necessariamente ser contínuos

#### ext3

- É uma evolução do ext2
- Uso de Journalling
- O journal pode ser armazenado no mesmo disco ou em outro
- Pode ser configurado para fazer log apenas de metadados ou de todas as operações do disco

#### Windows

- Sistemas de arquivos FAT e NTFS
- $\cdot$  FAT16 e FAT32
	- MsDOS até Windows98
- NTFS
	- Windows NT, Windows XP e sucessores

# **NTFS**

- Usa uma área do disco para manter uma tabela com os dados dos arquivos
- Master File Table MFT
- Um bloco pode ir de 512 bytes a 64 KB
	- Depende do tamanho da partição
- O comum é 4KB

#### NTFS - MFT

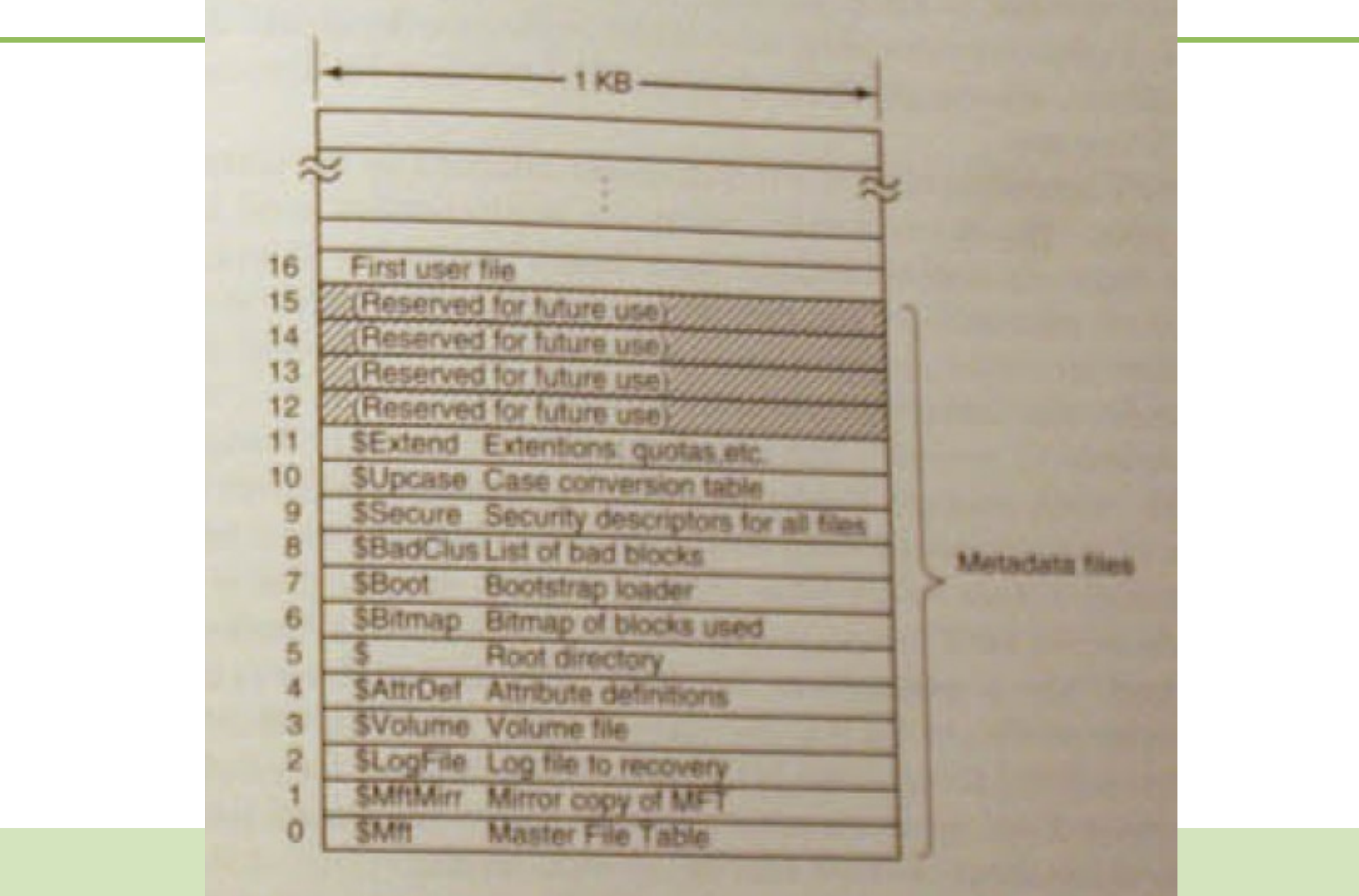

# NTFS - MFT

- 0 Master file table
- 1 Cópia do MFT
- 2 Arquivo de Journal
- 3 Info. da partição
- 4 Definições dos atributos
- 5 Diretório raiz
- 6 Bitmap de blocos livres
- 7 Arquivo de BOOT
- 8 Lista de Bad Blocks
- 9 Informações de segurança
- 10 Mapeamento de maiúsculas X minúsculas
- 11 Quotas de disco, links e ID de objetos

## NTFS - MFT

- Uma entrada de registro contêm:
	- Nome do arquivo
	- Lista de atributos
	- Ponteiros para outra entrada contendo a continuação do arquivo
	- Dados
		- Podem estar direto na MFT
		- Na maioria dos casos é um ponteiro para um bloco do disco

## NTFS - Diretórios

- É uma entrada na MFT
- O diretório contém para cada arquivo:
	- O tamanho do nome do arquivo
	- O nome do arquivo
	- Vários outros campos e flags

## NTFS - Diretórios

- Para diretórios grandes (com muitos arquivos)
	- É implementado como uma árvore B+
	- Facilita a busca nominal de um arquivo

#### NTFS – Outras características

- Compressão
- Arquivos esparsos
- Journalling
- Criptografia de arquivos